### **MarlinTPC: Towards a common TPC software framework**

Jason Abernathy<sup>1</sup>, Klaus Dehmelt<sup>2</sup>, Ralf Diener<sup>3</sup>, Christian Hansen<sup>1</sup>, Matthias Enno Janssen<sup>2</sup>, Martin Killenberg<sup>4</sup>, Astrid Münnich<sup>5</sup>, Peter Wienemann<sup>4</sup>

> <sup>1</sup>University of Victoria <sup>2</sup>DESY <sup>3</sup>University of Hamburg <sup>4</sup>University of Bonn <sup>5</sup>RWTH Aachen

International Linear Collider Workshop 2007 May 29 – June 04, 2007 Hamburg, Germany

### **Status quo**

- Many different TPC simulation, reconstruction and analysis packages have been developed
- Varying motivations for writing them
- Often similar codes, but they use different data formats, coordinate systems, units, etc.
- Most are monolithic programmes
- Exchanging code or data for cross-checks or to avoid double work can be time consuming and error-prone

### **Agreement**

### Held a TPC software workshop at DESY in June 2006, trying to improve on the situation Outcome of long discussions:

#### Proposal for an ILC TPC data stream

TIES BEHNKE<sup>a</sup>, MAXIMILIEN CHEFDEVILLE<sup>b</sup>, FRANK GAEDE<sup>a</sup>, CHRISTIAN HANSEN<sup>c</sup>, MATTHIAS ENNO JANSSEN<sup>a</sup>, ALEXANDER KAOUKHER<sup>d</sup>, MARTIN KILLENBERG<sup>e</sup>, JASON MCGEACHIE<sup>c</sup>, ASTRID MÜNNICH<sup>e</sup>, ADRIAN VOGEL<sup>a</sup>, MICHAEL WEBER<sup>e</sup>, PETER WIENEMANN<sup>f</sup>

 $^{a}$ *DESY* 

 $b$ NIKHEF  $\degree$  University of Victoria  $d$  University of Rostock  $e$ RWTH Aachen f University of Freiburg

Draft from July 3, 2006

Abstract

This document proposes a TPC data flow model for use during ILC detector  $R\&D$ studies. It is based on LCIO data structures and Marlin as analysis and reconstruction framework.

## **MarlinTPC**

- Goal: provide complete simulation, reconstruction and analysis framework using the data model described in the document
- Collection of existing and new algorithms in a single modular framework
- Modularity simplifies re-usability
- Based on ilcsoft tools widely used in ILC community:
	- LCIO: underlying model for transient and persistent data
	- MARLIN: modular analysis and reconstruction framework
	- GEAR: store and access geometry information
	- LCCD: conditions database package

## **Simulation**

- Imported Astrid Münnich's GEMTPCSimulation package into MarlinTPC
- Performs
	- parametrised primary charge deposition
	- drift with diffusion
	- detailed parametrised simulation of amplification and charge transfer in GEM stack
	- digitisation (providing lcio::TrackerRawData)

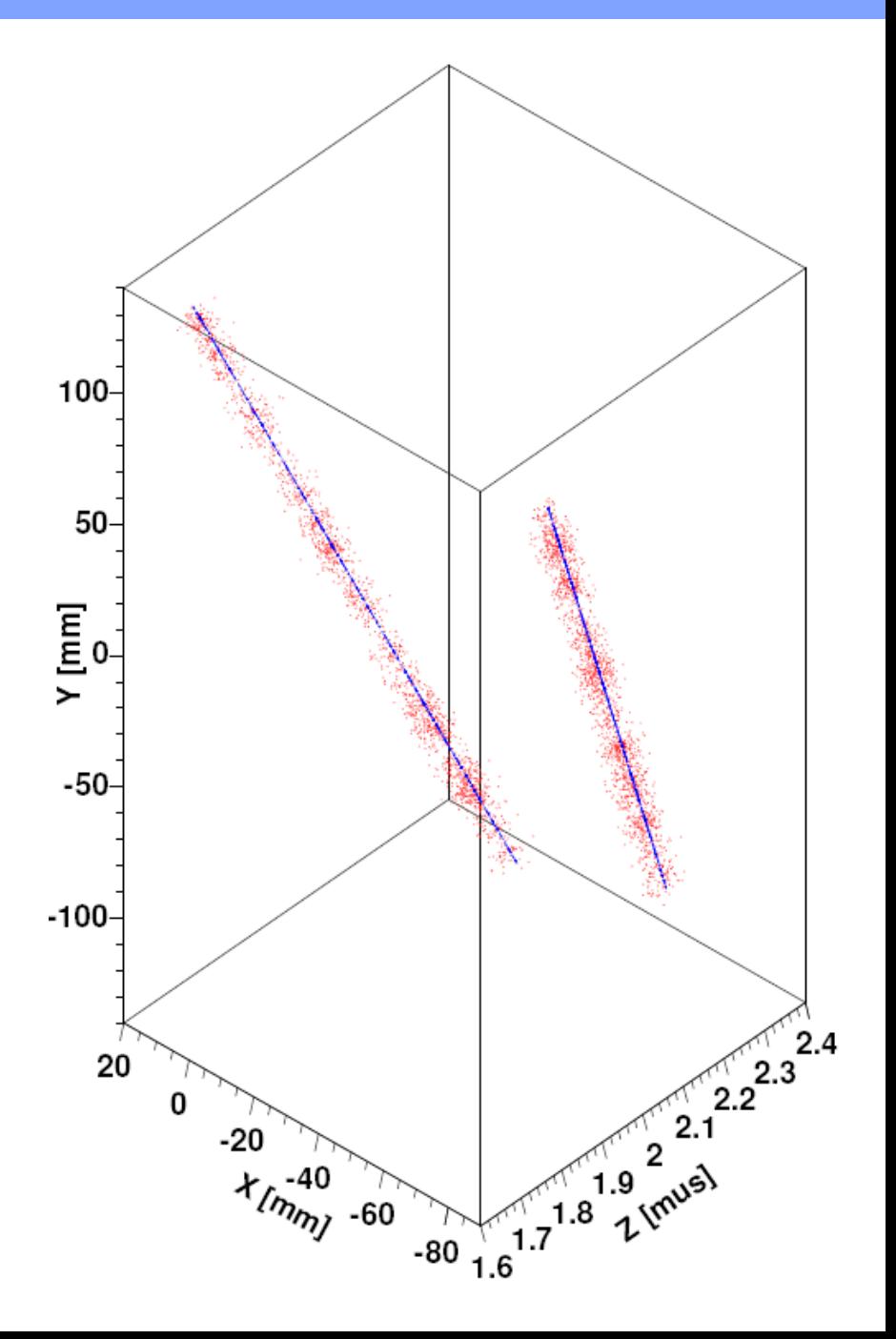

#### Reconstruction chain (from document):

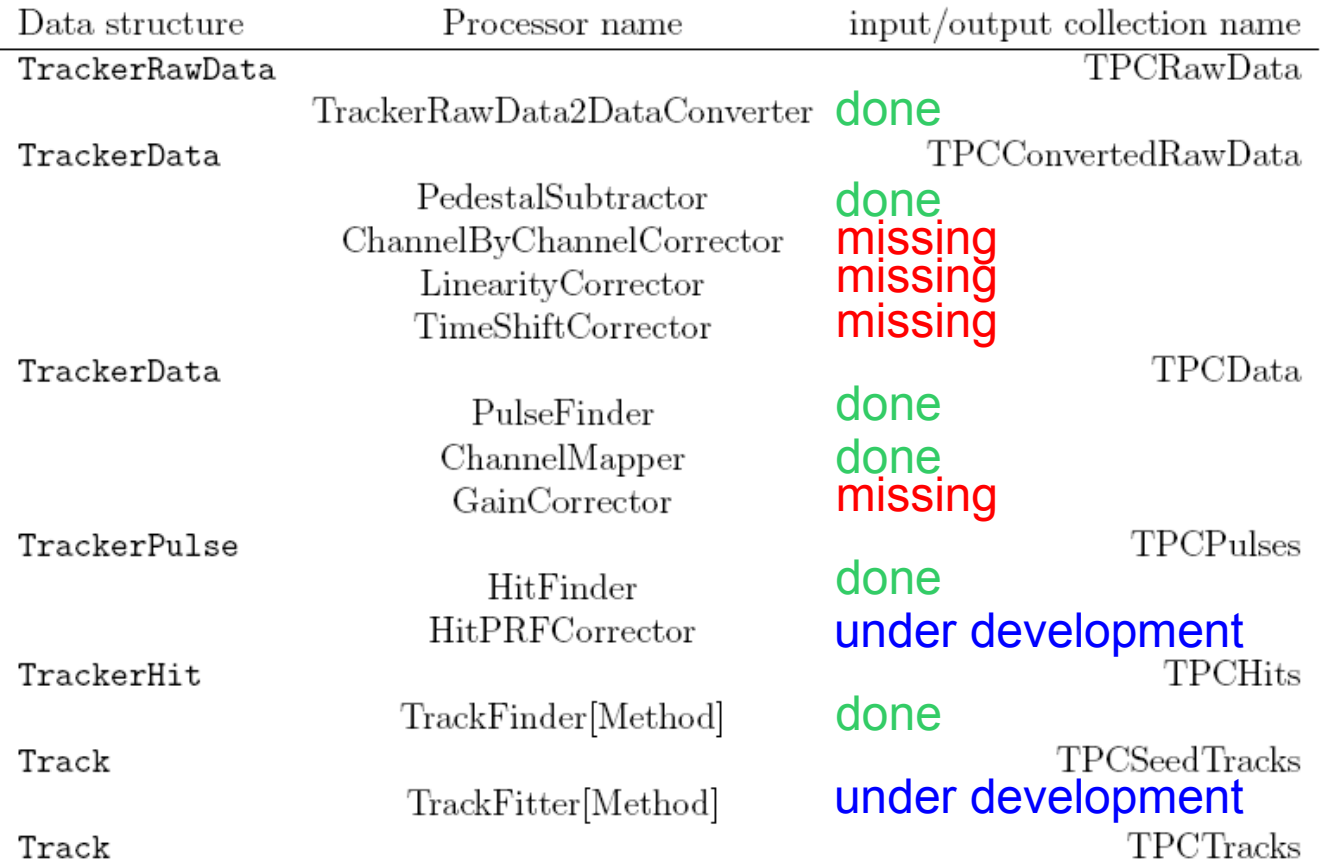

Only the correction processors are still missing

# **Pulse and hit finder**

- PulseFinder:
	- handles positive and negative polarity signals
	- can be run on zero and non-zero suppressed data
	- pre and post samples included in pulses
	- threshold in terms of standard deviations from pedestal calculator
	- no correct handling of double pulses yet
- **HitFinder:** 
	- still simple clustering algorithm without proper treatment of double tracks
	- so far only RectangularPadRowLayout

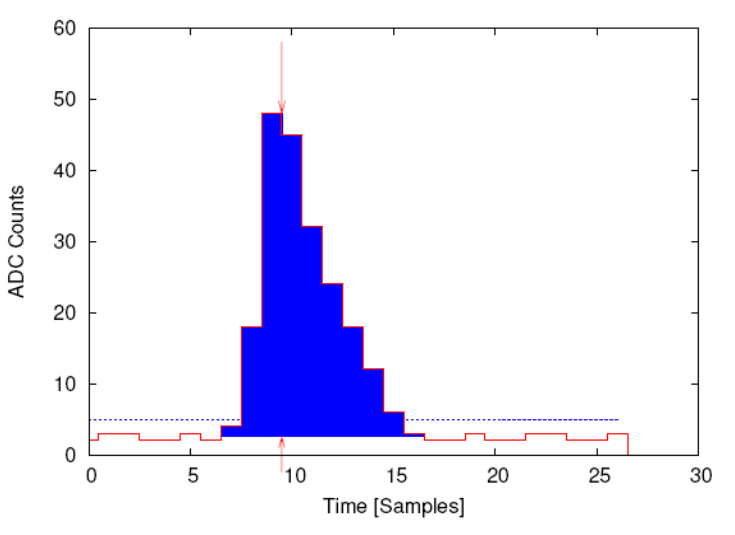

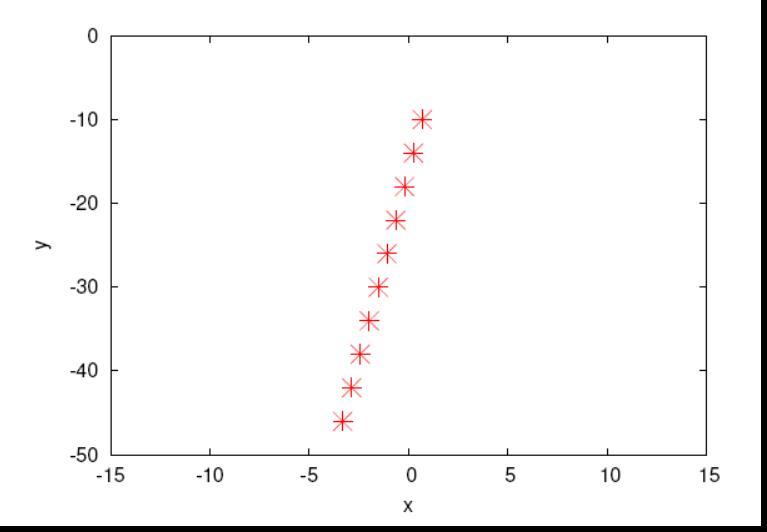

arlin  $\vdash$  $\mathsf n$  $\mathsf{\mathsf{C}}$ 

### **Track finder**

 $\rightarrow$ 

- TrackFinderLinearRowBased:
	- simple hit based track finder assuming RectangularPadRowLayout
	- presently only works for straight tracks (or small curvature)
	- provides track parameters from  $\chi^2$  fit, can be used as seed for track fitter

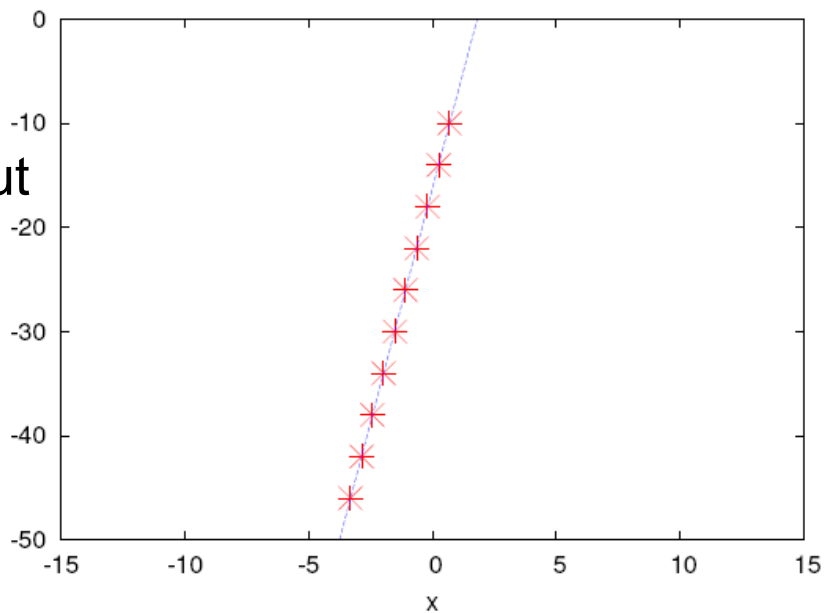

# **In the pipeline**

- Global likelihood based track fit processor
	- algorithm as developed at University of Victoria
- Analysis processor
	- providing all information as formulated in the conclusion of the first ILC TPC Analysis Jamboree in 2006: resolution with geometric mean method, resolution with respect to reference track, bias plots, etc.
- Event display
	- extension of CED
- More sophisticated track finding algorithm
- Make all relevant processors work with Rectangular-PadRowLayout and FixedPadSizeDiskLayout
- Pad response function corrector and hit based track fitter
	- algorithm as developed at DESY

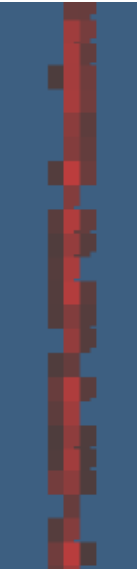

 $\mathsf n$ 

### **Summary and outlook**

- Goal of MarlinTPC is to provide a common modular TPC simulation, reconstruction and analysis framework
- Most important processors of reconstruction chain are already available (though still partly with limited functionality)

### Plans:

- Test MarlinTPC with real prototype data (not simulation)
- Include other readout technologies (TDCs, Timepix) in the data model and subsequently in MarlinTPC code. Where to switch to the conventional reconstruction chain?
- In the long run, merge code with full detector software (MarlinReco)
- Further contributors or beta testers are highly welcome

### **More information**

- Homepage: <http://www-flc.desy.de/ilcsoft/ilcsoftware/marlintpc>
- Mailing list: <https://lists.desy.de/sympa/info/ilcsoft-marlintpc>
- User workbook: <https://twiki.cern.ch/twiki/bin/view/ILCTPC/MarlinTPC>
- Subversion repository: svn://pi.physik.uni-bonn.de/MarlinTPC/trunk